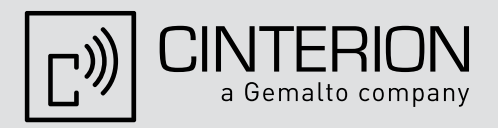

# EGS5

**Version: 02.004 DocID: EGS5\_rn\_v02.004** 

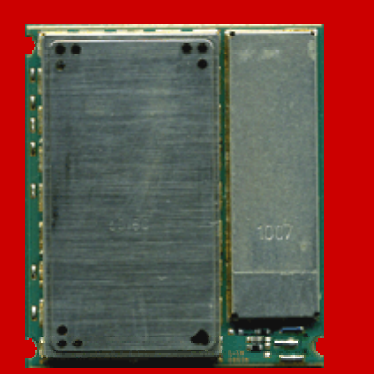

# Release Notes Release Notes

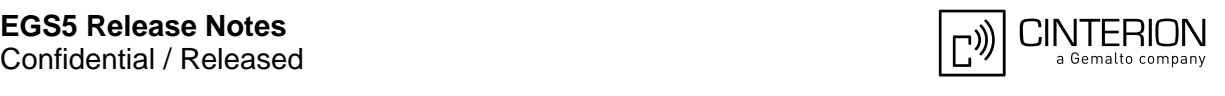

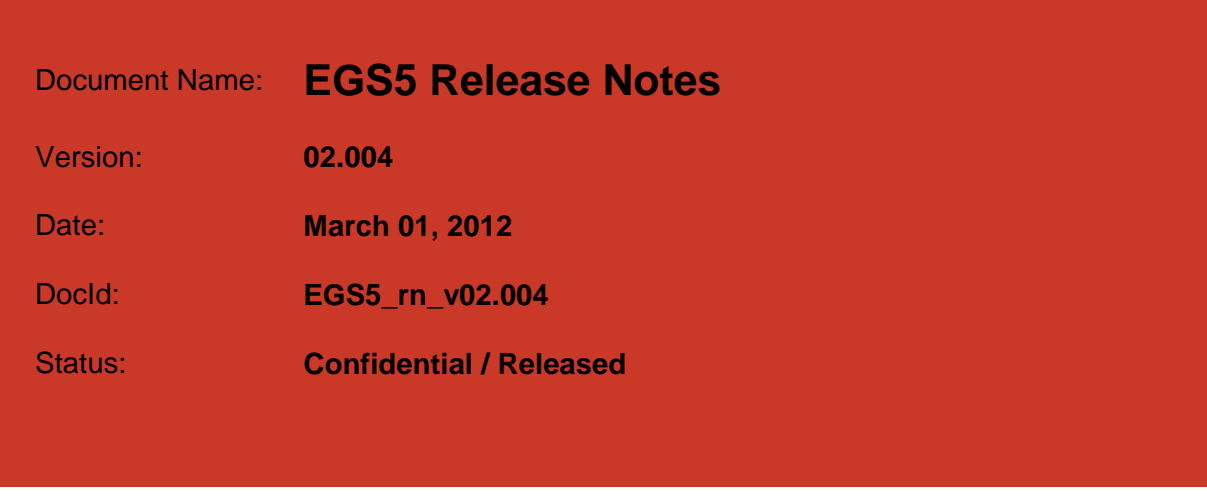

#### <span id="page-1-0"></span>**GENERAL NOTES**

THE PRODUCT INCLUDING THE SOFTWARE PROVIDED BY CINTERION WIRELESS MODULES GMBH ("CINTERION") WITH THE PRODUCT ("PRODUCT") IS DEEMED ACCEPTED BY RECIPIENT AND IS PROVIDED WITHOUT INTERFACE TO RECIPIENT'S PRODUCTS. THE DOCUMENTATION AND/OR PRODUCT ARE PROVIDED FOR TESTING, EVALUATION, INTEGRATION AND INFORMATION PURPOSES.

#### **COPYRIGHTS**

THE SOFTWARE OBTAINED FROM CINTERION TOGETHER WITH THE PRODUCT ("SOFTWARE") IS THE INTELLECTUAL PROPERTY OF CINTERION AND/OR ITS LICENSORS.

#### **LIMITED LICENCE GRANT**

SUBJECT TO THE TERMS AND CONDITIONS IN THIS AGREEMENT, THE RECIPIENT, ITS CUSTOMERS AND END-CUSTOMERS OF THE PRODUCT SHALL HAVE A NON-EXCLUSIVE RIGHT TO USE THE PRODUCT OBTAINED FROM CINTERION. THE RECIPIENT SHALL NOT AND SHALL CONTRACTUALLY BIND ITS CUSTOMERS AND THE END-CUSTOMERS NOT TO TRANSFER, COPY, MODIFY, TRANSLATE, REVERSE ENGINEER, CREATE DERIVATIVE WORKS, DISASSEMBLE OR DECOMPILE THE SOFTWARE OR OTHERWISE USE THE SOFTWARE EXCEPT AS SPECIFICALLY AUTHORIZED BY THE PURPOSE OF THIS AGREEMENT OR BY MANDATORY LAW. CINTERION SHALL BE A THIRD PARTY BENEFICIARY IN THE AGREEMENTS WITH CUSTOMERS AND END-CUSTOMERS REGARDING THE SOFTWARE.

ANY RIGHT, TITLE AND INTEREST IN AND TO THE PRODUCT, OTHER THAN THOSE EXPRESSLY GRANTED TO THE RECIPIENT UNDER THIS AGREEMENT, SHALL REMAIN VESTED WITH CINTERION OR ITS THIRD PARTY LICENSORS.

CINTERION IS NOT OBLIGED TO MAKE THE SOURCE CODE OF THE SOFTWARE AVAILABLE TO THE RECIPIENT.

#### **DISCLAIMER OF WARRANTY**

THE DOCUMENTATION AND/OR PRODUCT ARE PROVIDED ON AN "AS IS" BASIS ONLY AND MAY CONTAIN DEFICIENCIES OR INADEQUACIES. THE DOCUMENTATION AND/OR PRODUCT ARE PROVIDED WITHOUT WARRANTY OF ANY KIND, EXPRESS OR IMPLIED. TO THE MAXIMUM EXTENT PERMITTED BY APPLICABLE LAW, CINTERION FURTHER DISCLAIMS ALL WARRANTIES, INCLUDING WITHOUT LIMITATION ANY IMPLIED WARRANTIES OF MERCHANTABILITY, COMPLETENESS, FITNESS FOR A PARTICULAR PURPOSE AND NON-INFRINGEMENT OF THIRD-PARTY RIGHTS. THIS PRODUCT IS NOT INTENDED FOR USE IN LIFE SUPPORT APPLIANCES, DEVICES OR SYSTEMS WHERE A MALFUNCTION OF THE PRODUCT CAN REASONABLY BE EXPECTED TO RESULT IN PERSONAL INJURY. APPLICATIONS INCORPORATING THE DESCRIBED PRODUCT MUST BE DESIGNED TO BE IN ACCORDANCE WITH THE TECHNICAL SPECIFICATIONS PROVIDED IN THESE GUIDELINES. FAILURE TO COMPLY WITH ANY OF THE REQUIRED PROCEDURES CAN RESULT IN MALFUNCTIONS OR SERIOUS DISCREPANCIES IN RESULTS. FURTHERMORE, ALL SAFETY INSTRUCTIONS REGARDING THE USE OF MOBILE TECHNICAL SYSTEMS, INCLUDING GSM AND GPS PRODUCTS, WHICH ALSO APPLY TO CELLULAR PHONES MUST BE FOLLOWED. CINTERION CUSTOMERS USING THIS PRODUCT FOR USE IN ANY APPLICATIONS DO SO AT THEIR OWN RISK AND AGREE TO FULLY INDEMNIFY CINTERION FOR ANY DAMAGES RESULTING FROM ILLEGAL USE.

#### **EXCLUSION OF LIABILITY**

CINTERION, ITS LEGAL REPRESENTATIVES AND VICARIOUS AGENTS SHALL – IRRESPECTIVE OF THE LEGAL GROUND – ONLY BE LIABLE FOR DAMAGES IF THE DAMAGE WAS CAUSED THROUGH CULPABLE BREACH OF A MAJOR CONTRACTUAL OBLIGATION (CARDINAL DUTY), I.E. A DUTY THE FULFILMENT OF WHICH ALLOWS THE PROPER EXECUTION OF THE RESPECTIVE AGREEMENT IN THE FIRST PLACE OR THE BREACH OF WHICH PUTS THE ACHIEVEMENT OF THE PURPOSE OF THE AGREEMENT AT STAKE, RESPECTIVELY, AND ON THE FULFILMENT OF WHICH THE RECIPIENT THEREFORE MAY RELY ON OR WAS CAUSED BY GROSS NEGLIGENCE OR INTENTIONALLY. ANY FURTHER LIABILITY FOR DAMAGES SHALL – IRRESPECTIVE OF THE LEGAL GROUND – BE EXCLUDED. IN THE EVENT THAT CINTERION IS LIABLE FOR THE VIOLATION OF A MAJOR CONTRACTUAL OBLIGATION IN THE ABSENCE OF GROSS NEGLIGENCE OR WILFUL CONDUCT, SUCH LIABILITY FOR DAMAGE SHALL BE LIMITED TO AN EXTENT WHICH, AT THE TIME WHEN THE RESPECTIVE AGREEMENT IS CONCLUDED, CINTERION SHOULD NORMALLY EXPECT TO ARISE DUE TO CIRCUMSTANCES THAT THE PARTIES HAD KNOWLEDGE OF AT SUCH POINT IN TIME. CINTERION SHALL IN NO EVENT BE LIABLE FOR INDIRECT AND CONSEQUENTIAL DAMAGES OR LOSS OF PROFIT. CINTERION SHALL IN NO EVENT BE LIABLE FOR AN AMOUNT EXCEEDING € 20,000.00 PER EVENT OF DAMAGE. WITHIN THE BUSINESS RELATIONSHIP THE OVERALL LIABILITY SHALL BE LIMITED TO A TOTAL OF € 100,000.00. CLAIMS FOR DAMAGES SHALL BECOME TIME-BARRED AFTER ONE YEAR AS OF THE BEGINNING OF THE STATUTORY LIMITATION PERIOD. IRRESPECTIVE OF THE RECIPIENT'S KNOWLEDGE OR GROSS NEGLIGENT LACK OF KNOWLEDGE OF THE CIRCUMSTANCES GIVING RISE FOR A LIABILITY ANY CLAIMS SHALL BECOME TIME-BARRED AFTER FIVE YEARS AS OF THE LIABILITY AROSE. THE AFOREMENTIONED LIMITATION OR EXCLUSION OF LIABILITY SHALL NOT APPLY IN THE CASE OF CULPABLE INJURY TO LIFE, BODY OR HEALTH, IN CASE OF INTENTIONAL ACTS, UNDER THE LIABILITY PROVISIONS OF THE GERMAN PRODUCT LIABILITY ACT (*PRODUKTHAFTUNGSGESETZ*) OR IN CASE OF A CONTRACTUALLY AGREED OBLIGATION TO ASSUME LIABILITY IRRESPECTIVE OF ANY FAULT (GUARANTEE).

#### **SECRECY**

THE RECIPIENT UNDERTAKES FOR AN UNLIMITED PERIOD OF TIME TO OBSERVE SECRECY REGARDING ANY INFORMATION AND DATA PROVIDED TO HIM IN THE CONTEXT OF THE CONTRACTUAL RELATIONSHIP AND CLASSIFIED AS CONFIDENTIAL OR OTHERWISE RECOGNISABLE AS CONFIDENTIAL, IN PARTICULAR AS TRADE OR COMPANY SECRET AND – AS FAR AS NOT NECESSARY FOR THE ACHIEVEMENT OF THE PURPOSE OF THE CONTRACT – TO NEITHER RECORD NOR FORWARD TO THIRD PARTIES NOR USE IN ANY WAY. EMPLOYEES AND THIRD PARTIES INVOLVED SHALL BE BOUND TO OBSERVE THE ABOVE PROVISIONS.

#### **MISCELLANEOUS**

THE INTERPRETATION OF THIS GENERAL NOTE SHALL BE GOVERNED AND CONSTRUED ACCORDING TO GERMAN LAW WITHOUT REFERENCE TO ANY OTHER SUBSTANTIVE LAW. LEGAL VENUE FOR ALL DISPUTES ARISING FROM THIS AGREEMENT SHALL BE MUNICH, GERMANY.

IN THE EVENT OF A CONFLICT BETWEEN THE PROVISIONS OF THIS AGREEMENT AND ANOTHER AGREEMENT REGARDING THE PRODUCT (EXCEPT THE GENERAL TERMS AND CONDITIONS OF CINTERION) THE OTHER AGREEMENT SHALL PREVAIL.

#### **Copyright**

Transmittal, reproduction, dissemination and/or editing of this document as well as utilization of its contents and communication thereof to others without express authorization are prohibited. Offenders will be held liable for payment of damages. All rights created by patent grant or registration of a utility model or design patent are reserved.

Copyright © Cinterion Wireless Modules GmbH 2012

#### **Trademark Notice**

Microsoft and Windows are either registered trademarks or trademarks of Microsoft Corporation in the United States and/or other countries. All other trademarks mentioned in this document are property of their respective owners

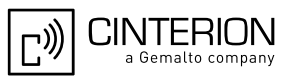

## **Contents**

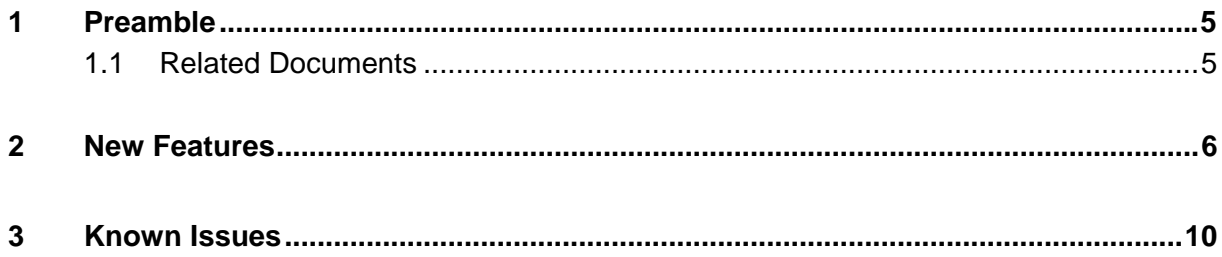

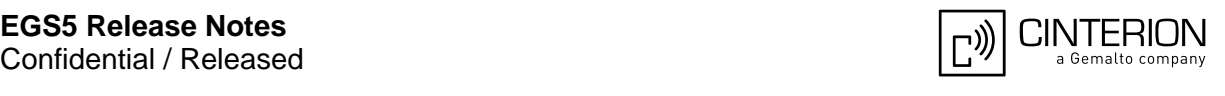

# <span id="page-4-0"></span>**1 Preamble**

This Release Note refers to the Cinterion GSM/GPRS module **EGS5 [02.004](#page-1-0)** 

### <span id="page-4-1"></span>**1.1 Related Documents**

- <span id="page-4-2"></span>[1] EGS5 AT Command Set, v02.004<br>[2] EGS5 Hardware Interface Descrip
- EGS5 Hardware Interface Description, v02.004
- <span id="page-4-3"></span>[3] DSB75 Development Support Board Hardware Interface Description, v13
- [4] Multiplexer User's Guide, v013
- [5] Multiplex Driver Developer's Guide, v17
- [6] Multiplex Driver Installation Guide, v15
- [7] Java User's Guide for Cinterion Wireless Modules, v19
- [8] Java doc \wtk\doc\html\index.html
- [9] Application Note 02: Audio Interface Design for GSM Applications, v08
- [10] Application Note 07: Rechargeable Lithium Batteries, v06
- [11] Application Note 16: Updating Firmware, v10
- [12] Application Note 17: Over-the-Air Firmware Update, v04
- [13] Application Note 22: Using TTY/CTM Equipment, v03
- [14] Application Note 26: Power Supply Design for GSM Applications, v05
- [15] Application Note 32: Integrating USB into Applications,  $v05$
- [16] Application Note 45: Jamming Detection Radio Link Stability Monitor, v04
- [17] Application Note 48: SMT Module Integration, v09

To visit the Cinterion Wireless Modules website you can use the following link: [http://www.cinterion.com](http://www.cinterion.com/)

# <span id="page-5-0"></span>**2 New Features**

The purpose of this section is to give an overview of features added or improved since release EGS5 01.000.

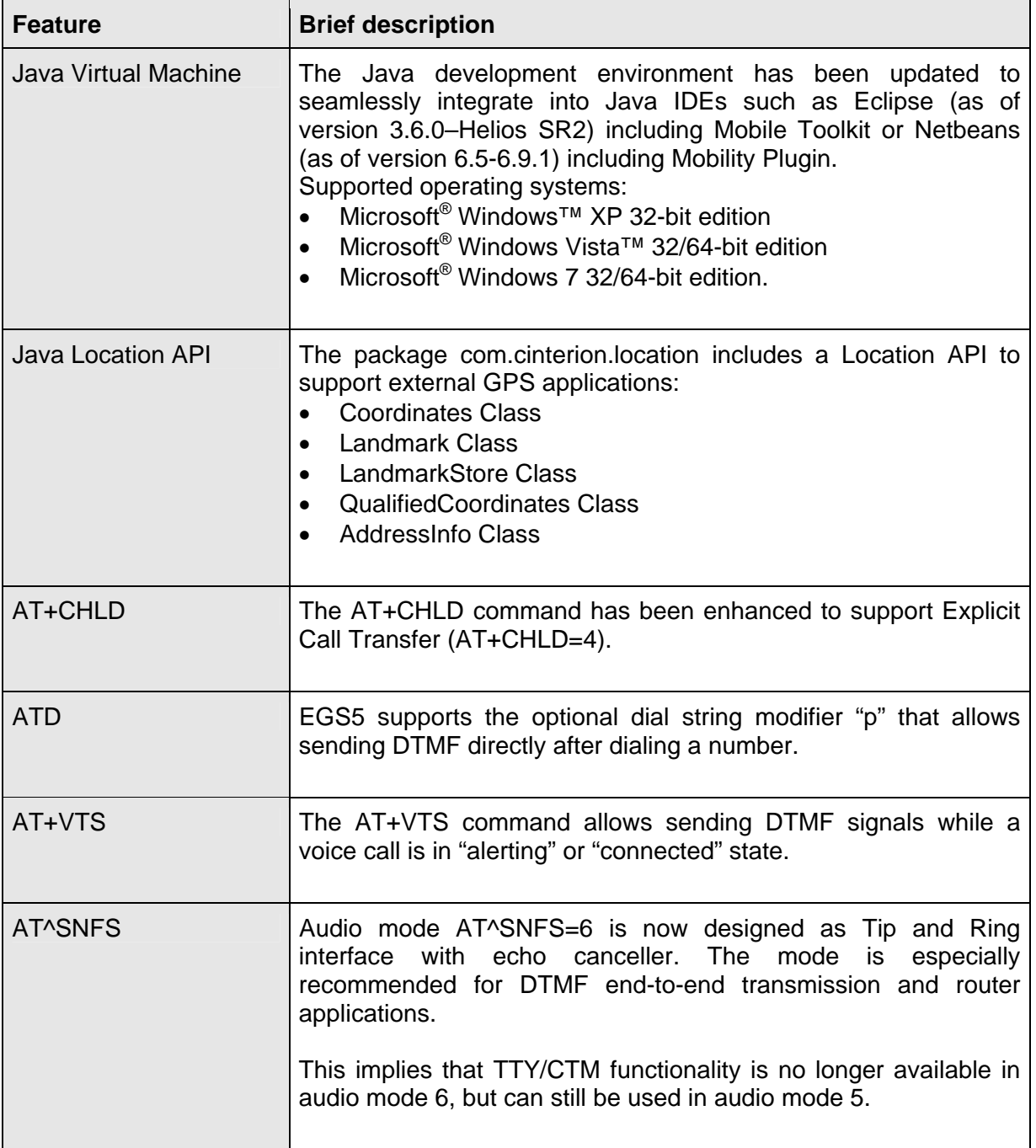

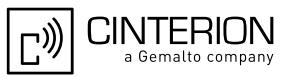

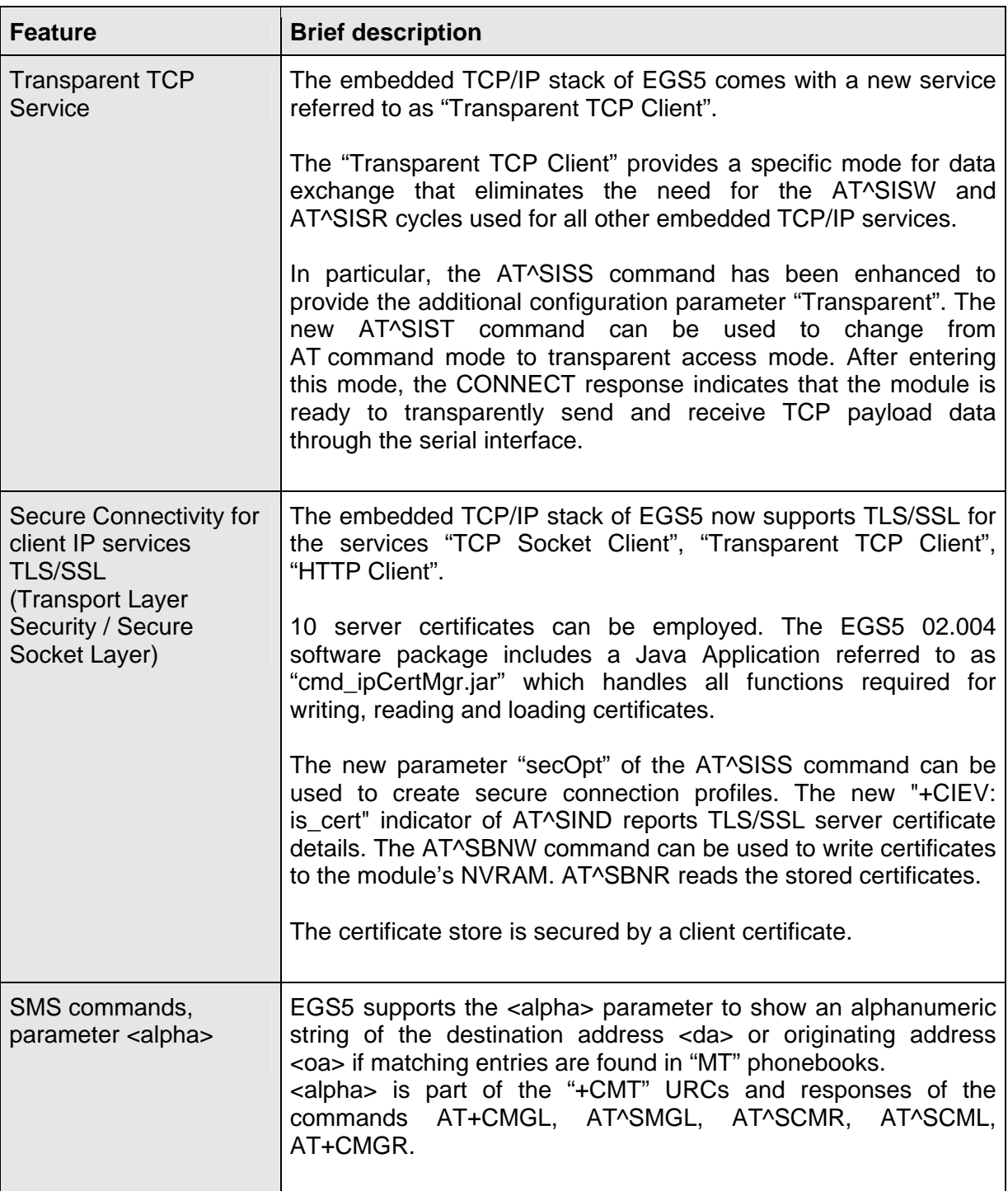

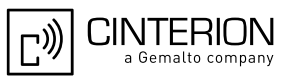

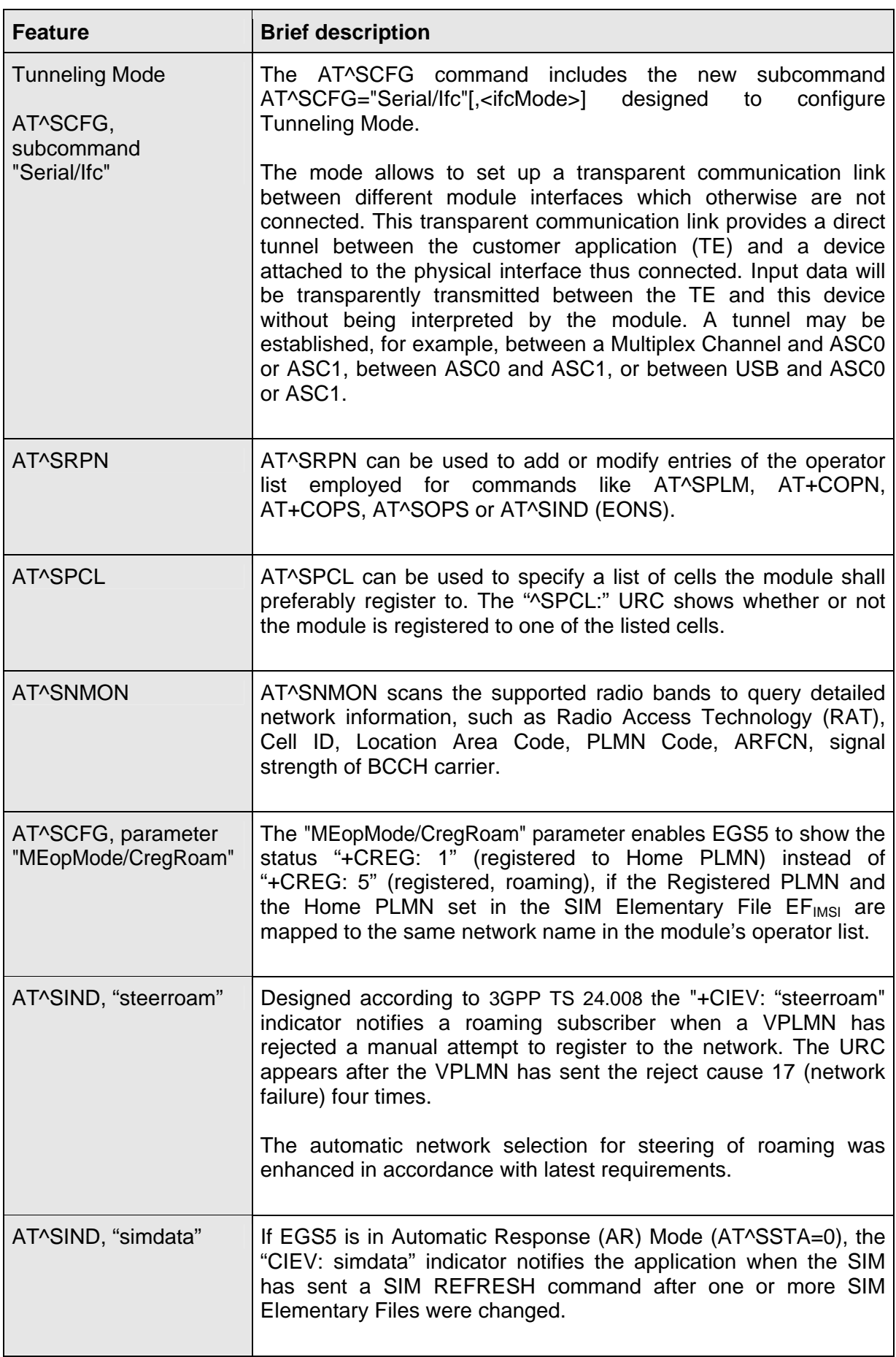

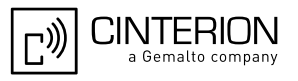

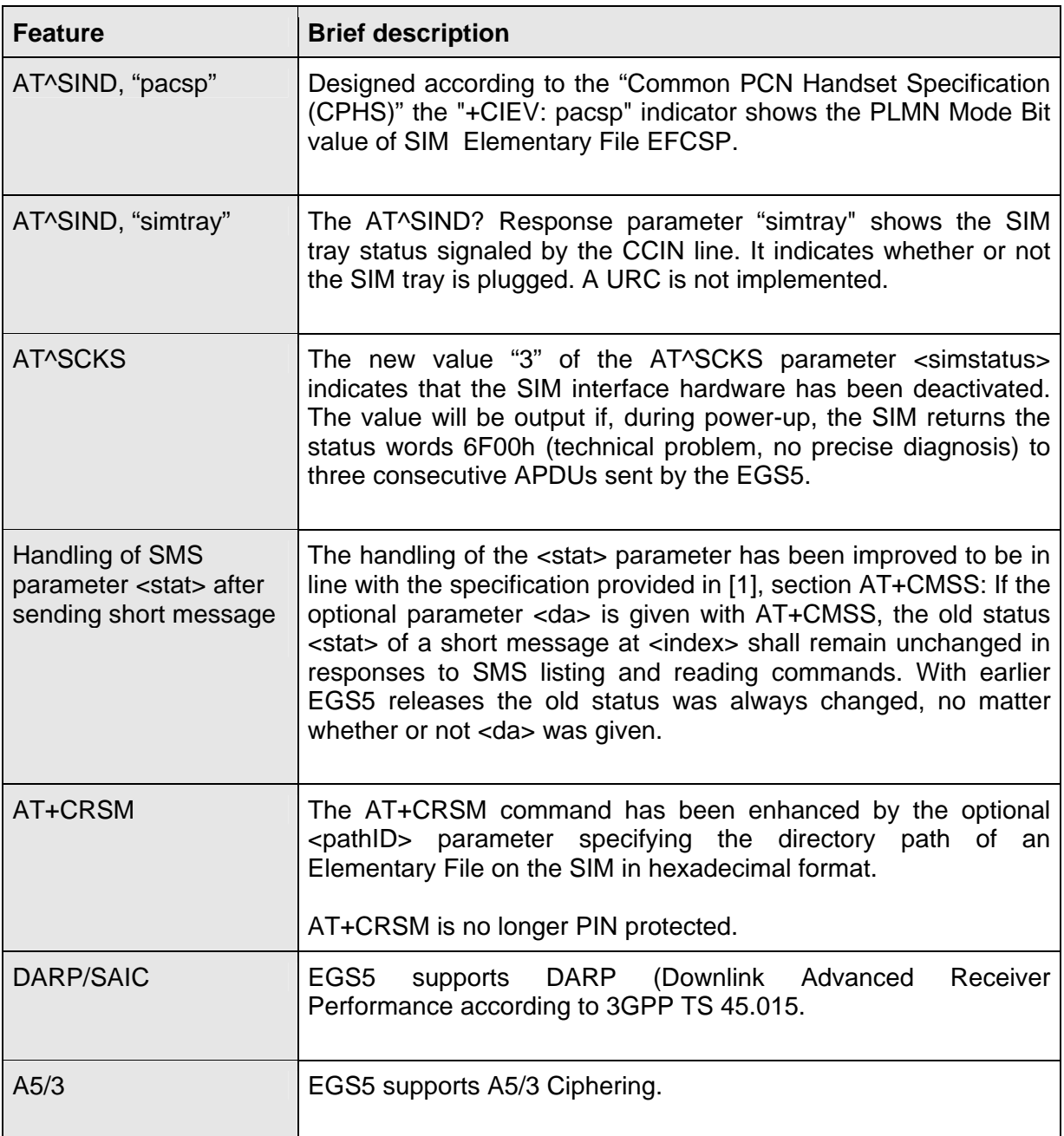

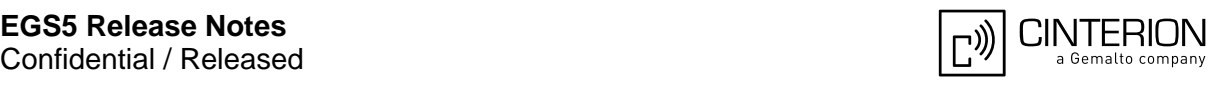

# <span id="page-9-0"></span>**3 Known Issues**

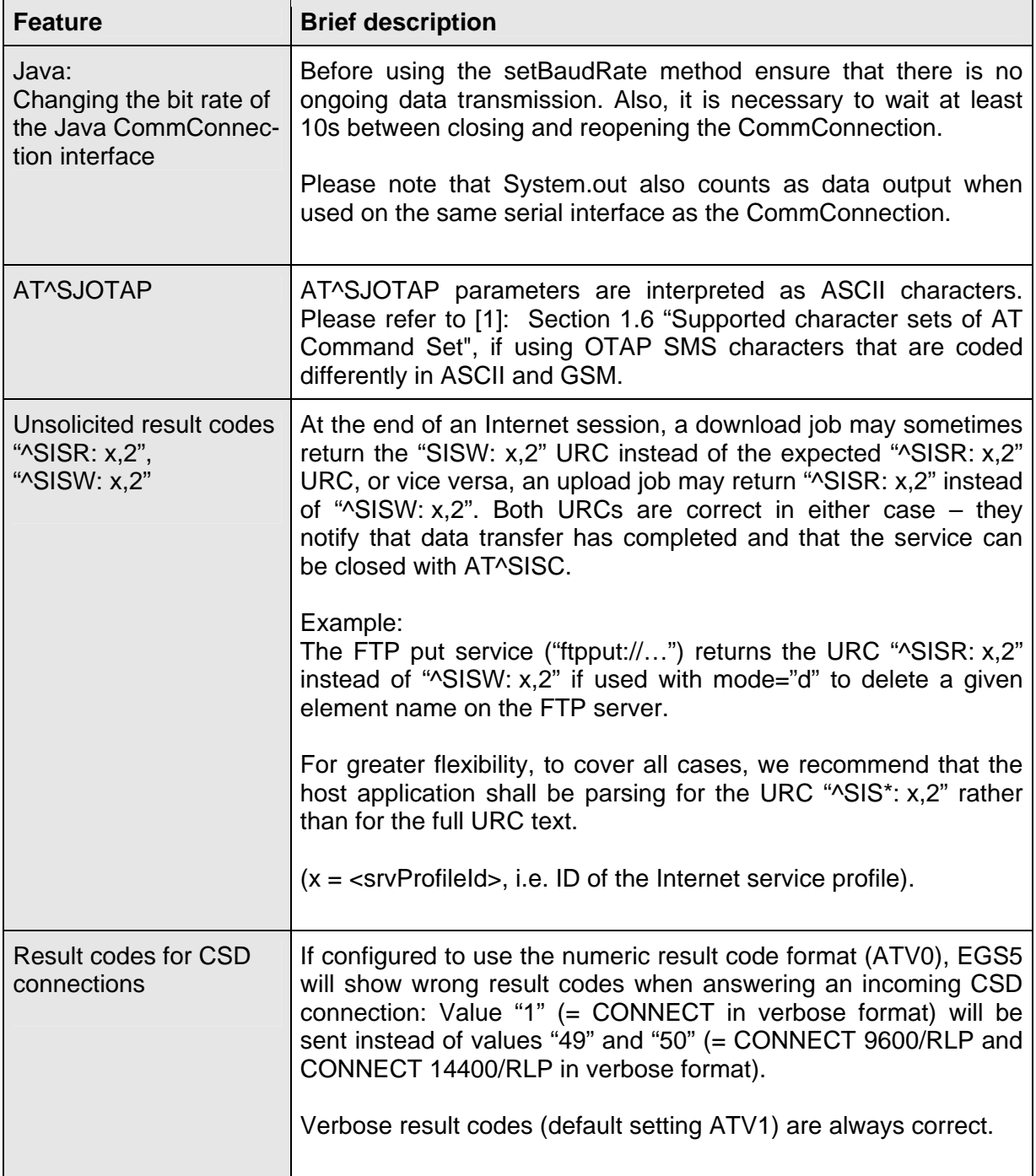

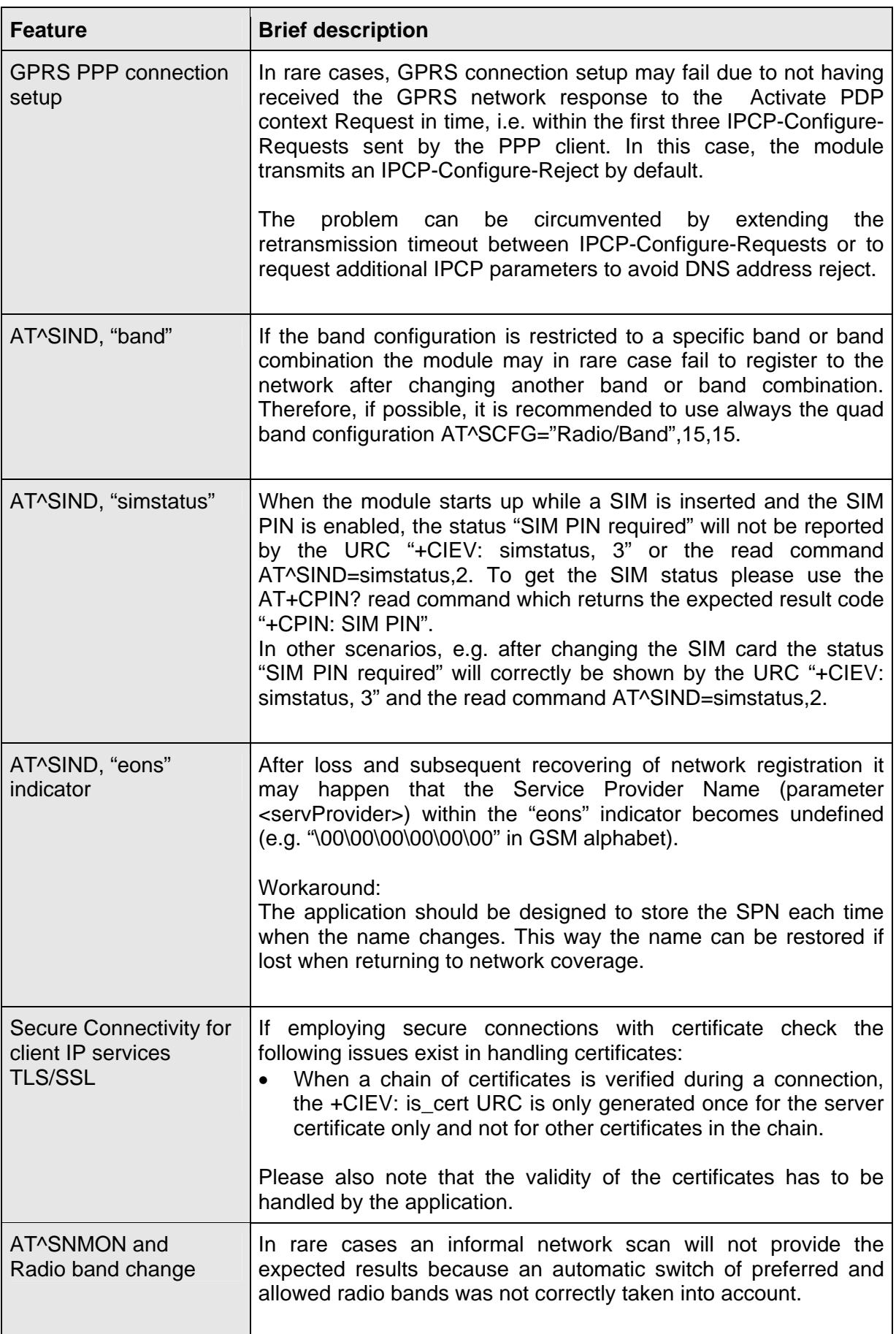

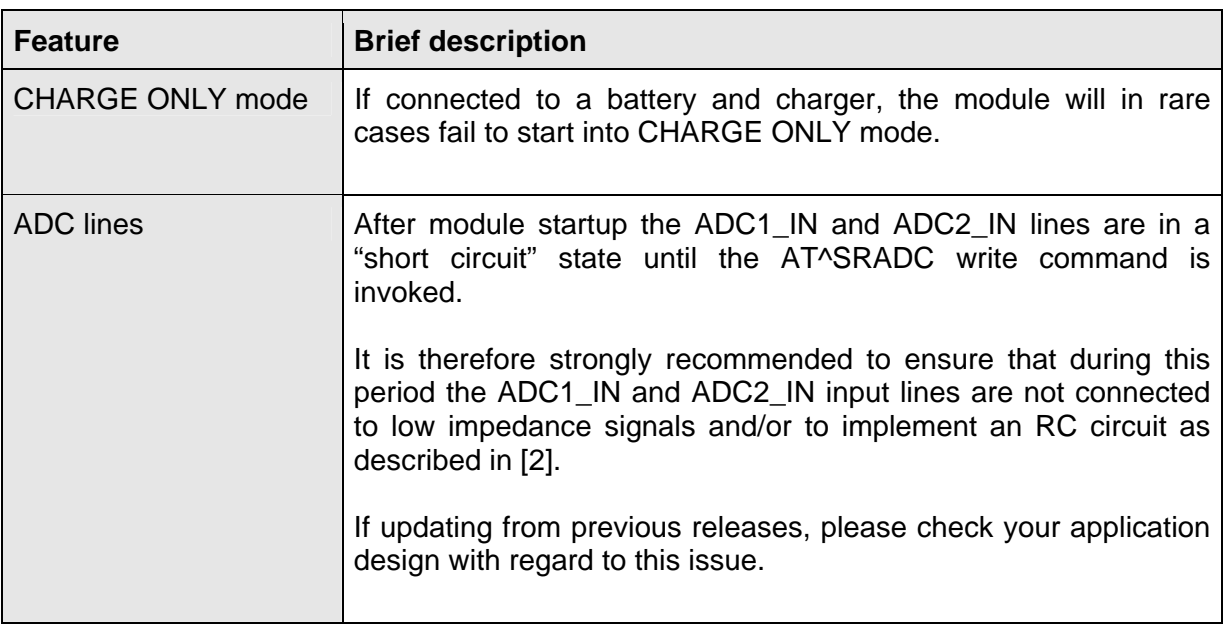